## **Linux** and the Ten-Tec RX-320 PC-Radio

The RX-320 is a DSP-enabled HF, computer-controlled radio from Ten-Tec, Inc. The really good thing about this radio besides its great peformance is that Ten-Tec has released specs for the RS-232 protocol used to control the radio. This means that you don't have to rely on proprietary, commercial, platform-specific, and binary only software to use the radio. Releasing the specs shows that Ten-Tec is an enlightened manufacturer, and one of a new breed of companies supporting Open Source.

You must use a computer to control the radio, although once set to a station, the radio may be used for listening without being attached to a computer (the RX-320 does not have any memory, so it must be initialized before each use).

Ten-Tec supplies a basic application on a floppy, but it is for legacy operating systems from the software monopoly. Since I don't use software from Satan, Ten-Tec's decision to open the specs on the radio means that it gets me as a customer, because Linux readily supports the RX-320! There are several packages available, including a command-line based program from the Debian project. There is also the Hamlib project, and a GNOME client named grig, but I did not have success building or installing the software (yet!).

This page will document my efforts when using the RX-320. In fact, less than five days after acquiring the radio, I've developed a patch to one of the better open-source RX-320 GUI clients, Hector Peraza's rx320, which is based on the xclass libs. Here's a screenshot showing the client running via Wifi on an IBM Z50 Workpad (a 131MHz MIPS laptop) using NetBSD:

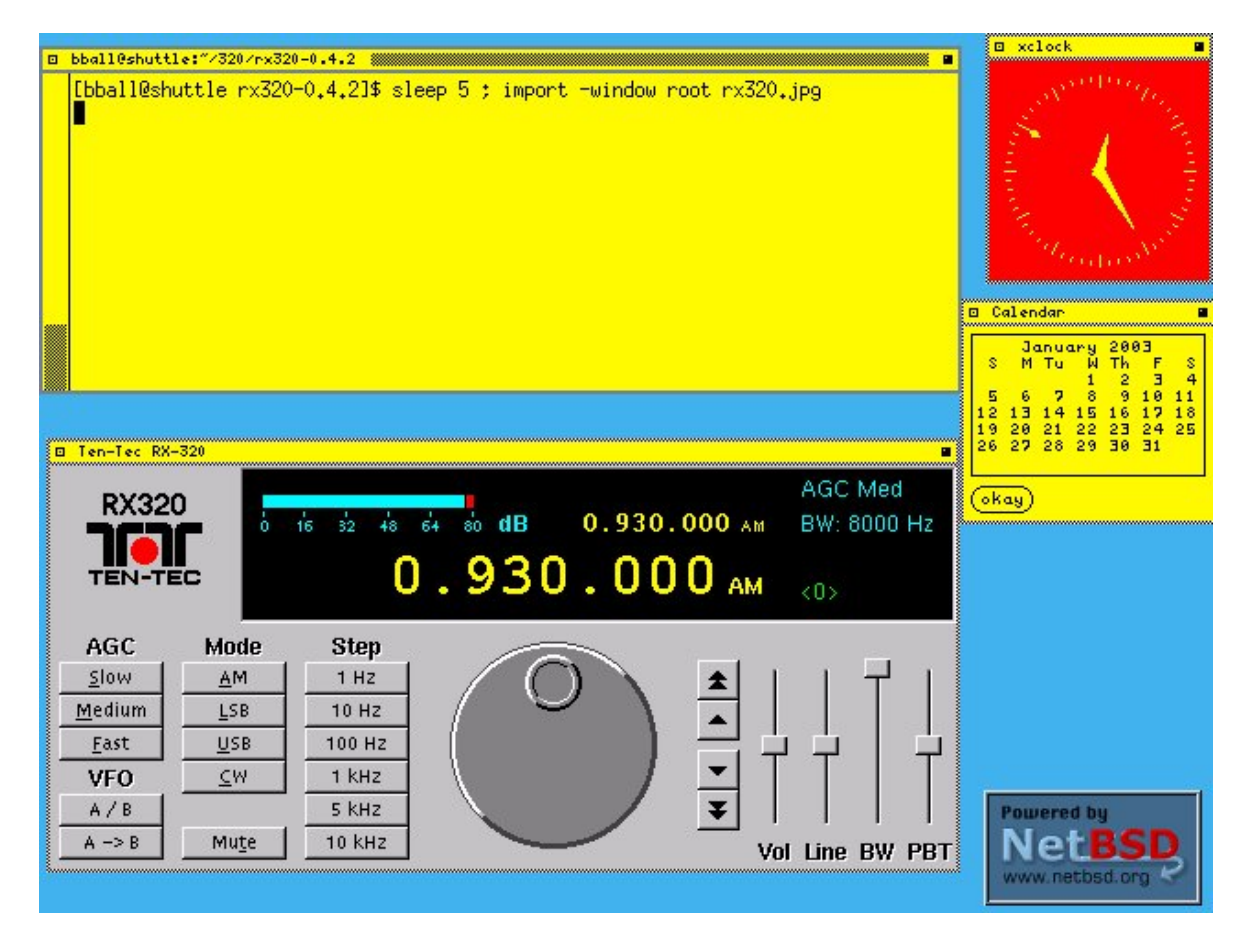

Hector did a great job with rx320, and his source is readily available via Sourceforge via the xclass project. However, the code is in  $C_{++}$ , which presents a bit of challenge for me (I'm a writer, not a programmer). But due to his coding style, I was able to quickly implement scanning, a new hotkey ('q' to quit), and make some changes to the program's internal behavior (such as rollover on the low- and high-end of the frequencies supported by the radio).

Here is what my version of rx320 looks like:

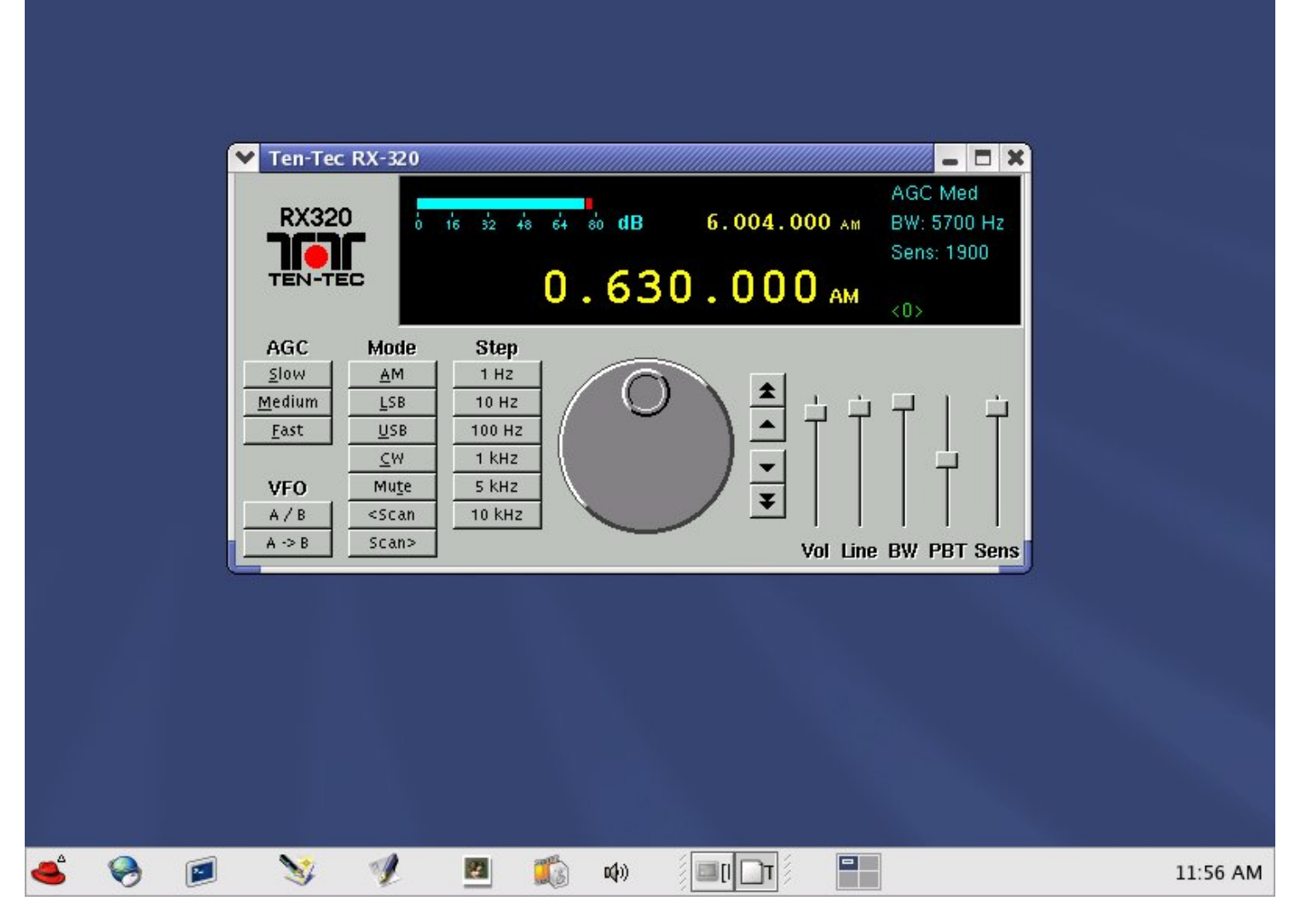

As you can see, I created two new buttons used to scan up or down, and a new slider control to set the 'sensitivity' to the scan. The scanning basically works like this:

- scan to a new frequency in the specified direction, according to the currently selected step (1Hz 10kHz)
- acquire five signal strength readings from the RX-320
- take a average of those readings (which will be in the range of 0-10000, with  $0 =$  no signal and 10000 = strong local)
- compare the average to the Sens slider's selected sensitivity, which can be anywhere from 1000 to 9000
- if the average is greater than the selected sensitivity, stop scanning, else increase the frequency and try again

## **Links**

[Here](http://www.tux.org/~bball/rx320/rx320-0.4.2.diff) is the diff output against version 0.4.2 of the rx320 client.

You can find Hector's rx320 [here](http://sourceforge.net/project/showfiles.php?group_id=36313&release_id=107218).

You can find T. Maitland's Debian, command-line based rx320 program [here.](http://packages.debian.org/unstable/hamradio/rx320.html)

You can find Hamlib [here](http://sourceforge.net/projects/hamlib).

I hope this helps other Linux RX-320 users! I hope to enjoy using this radio for a long time - thanks to Ten-Tec and other Linux

programmers!

Suggestions? Mail them to:

```
main(){int j=1;char t[]="rfnqyt?%ggfqqEyz}3twl\n";
while(t[j]!='\n'){putchar(t[++j]'\05');}return 0;}
```